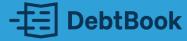

# How to Implement GASB-96 & Maintain Compliance

Disclaimer: DebtBook does not provide professional services or advice. DebtBook has prepared these materials for general informational and educational purposes, which means we have not tailored the information to your specific circumstances. Please consult your professional advisors before taking action based on any information in these materials. Any use of this information is solely at your own risk

#### Speaker: Stephen Yokim

Stephen joined DebtBook after 7 years of experience in public and private accounting roles, including audit positions with PricewaterhouseCoopers and Wells Fargo.

He is committed to providing more effective tools to local government professionals that are powerful and easy-to-use. Stephen is a Certified Public Accountant (CPA).

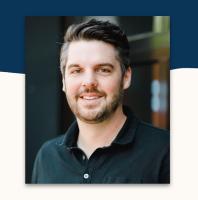

Stephen Yokim, CPA

DIRECTOR
OF ACCOUNTING
SERVICES

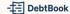

# **Step 1: Creating Your Implementation Roadmap**

- Identify who is responsible for each step
- Determine the timing of each step

| GASB 96 IMPLEMENTATION ROADMAP (STEP 1) |                                                                                                    |                       |                    |                 |           |              |           |           |           |           |           |           |            |            |            |
|-----------------------------------------|----------------------------------------------------------------------------------------------------|-----------------------|--------------------|-----------------|-----------|--------------|-----------|-----------|-----------|-----------|-----------|-----------|------------|------------|------------|
|                                         |                                                                                                    |                       | GASD               | JO IIVII EEIVIE | Alloit K  | on Divine (s | ,         |           |           |           |           |           |            |            |            |
|                                         | GASB 96 Implementation Steps                                                                        | Total Weeks<br>Needed | Weeks<br>Remaining | Week<br>1       | Week<br>2 | Week<br>3    | Week<br>4 | Week<br>5 | Week<br>6 | Week<br>7 | Week<br>8 | Week<br>9 | Week<br>10 | Week<br>11 | Week<br>12 |
| STEP 2                                  | Collecting and Organizing Subscriptions  Responsible Parties: Mary, Accounting and Jeff, Legal      | 2                     | 2                  |                 |           |              |           |           |           |           |           |           |            |            |            |
| STEP 3                                  | Extracting the Data <u>Responsible Parties:</u> Mary, Accounting and Department Leaders             | 2                     | 2                  |                 |           |              |           |           |           |           |           |           |            |            |            |
| STEP 4                                  | Crafting the Initial Schedules <u>Responsible Parties:</u> Mary, Accounting and Michele, Accounting | 2                     | 2                  |                 |           |              |           |           |           |           |           |           |            |            |            |
| STEP 5                                  | Launching the Internal Review Process  Responsible Parties: Jeff, Finance and Stacy, Accounting     | 3                     | 3                  |                 |           |              |           |           |           |           |           |           |            |            |            |
| STEP 6                                  | Understanding the Importance of Journal Entries <u>Responsible Parties:</u> Mary, Accounting        | 1                     | 1                  |                 |           |              |           |           |           |           |           |           |            |            |            |
| STEP 7                                  | Preparing Note Disclosures <u>Responsible Parties:</u> Susan, Financial Reporting                   | 2                     | 2                  |                 |           |              |           |           |           |           |           |           |            |            |            |
| STEP 8                                  | Adhering to Ongoing Compliance  Responsible Parties: Mary, Accounting and Department Leaders        | 9                     | 9                  |                 |           |              |           |           |           |           |           |           |            |            |            |

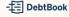

## Step 2: Collecting & Organizing Subscriptions

- Requirements that are <u>SIMILAR to Leases</u> under GASB-87
  - Contract must convey control of the right to use another entity's IT software
  - IT software must be controlled for a period of time in exchange/exchange-like transaction
- Requirements that are <u>NEW to Subscriptions</u> under GASB-96
  - Does the IT software contract contain a tangible capital asset?
    - Is the IT software component insignificant compared to the tangible capital asset?
  - Is the contract a perpetual licensing agreement?

#### Short-Term

- Term of 12 months or less
- Including extension options
- Regardless of reasonable certainty of extending

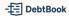

#### **Types**

#### **Short Term SBITAs**

SBITAs for 12 months or less including extension options regardless of certainty

#### **SBITA**

Meets the criteria based on determination questions

#### Non-GASB 96 Subscriptions

Doesn't fall into Short-Term SBITA or SBITA category, but still useful to track as a Subscription

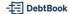

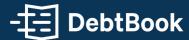

# What qualifies as a Subscription Based IT Arrangement (SBITA)?

#### **Determination Questions**

The questions below assist in determining whether a contract constitutes a SBITA under the requirements of GASB 96.

#### **QUESTIONS:**

- Does the contract convey a right to use another party's IT software?
- Is the IT software contract alone or combination with tangible capital assets?
- Is the cost of the IT software component insignificant when compared to the cost of the tangible capital assets?
- Is the contract a licensing arrangement that provides perpetual license to use a vendor's software?
- Is the IT software controlled for a period of time in an exchange or exchange-like transaction?

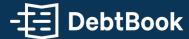

# Common SBITAs & Exclusions

#### **Common SBITAs**

Communicating with your IT department will be critical to ensuring your organization has the full population of SBITAs necessary to comply with GASB 96.

#### **EXAMPLES:**

- ERP Systems
- DebtBook
- Fixed Asset Software
- Tax Collection Software
- Microsoft Suite
- Budget Software

- 911 & Emergency Dispatch
- Water & Electric Utilities Metering
- Remote Learning Platforms
- Data Backup & Storage for Tax/Appraisal Records
- Any other items found through collaboration with IT departments

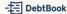

## Collecting & Organizing Subscriptions: Project Costs

IT Subscription Agreements may have costs that should be capitalized

| STAGES OF IMPLEMENTATION                                           | EXAMPLES                                                                   |
|--------------------------------------------------------------------|----------------------------------------------------------------------------|
| Preliminary Project Stage (Expensed as Incurred)                   | Determination of existence of needed technology, selection of alternatives |
| Initial Implementation Stage (Capitalizable)                       | Coding, testing, installation                                              |
| Operation & Additional Implementation Stage (Expensed as Incurred) | Maintenance, troubleshooting, implementation of additional modules         |

- Costs incurred prior to the following should be expensed as incurred:
  - o Determination of the specific objective of the project and nature of service capacity expected
  - Demonstration of technical or technological feasibility
  - O Demonstration of current intention, ability and presence of effort

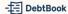

#### **Step 3: Extracting the Data**

- Consider using a checklist
- Include those who are familiar with the contract details
- There are four primary categories of information:

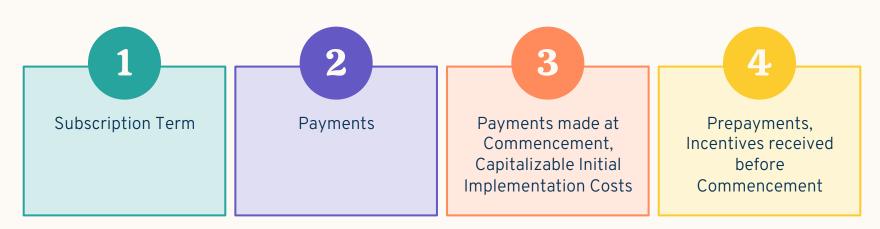

#### **Extracting the Data: Subscription Term**

- Extension options
- Termination options
- Fiscal funding or cancelation clauses
- Cancelable periods
  - Both government and vendor can terminate without permission from the other or both parties must agree to extend
    - Ex. rolling month-to-month subscription and holdover periods

#### **Extracting the Data: Payments**

- Fixed payments
- Variable payments
  - Variable payments fixed in substance
  - Variable payments based on an index or rate
  - Variable payments based on future performance (exclude)
- Termination penalties, contract incentives, other payments

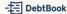

#### Extracting the Data: Other Payments / Costs

- Payments Made at Commencement
  - Included as an increase in the Subscription Asset
- Capitalizable Initial Implementation Costs
  - Included as an increase in the Subscription Asset
- Prepayments and Incentives Received Before Commencement
  - Prepayments minus Incentives Received Before Commencement = Asset or Liability Prior to Commencement
  - Reclass as an addition (Asset) or subtraction (Liability) to Subscription Asset at commencement

#### **Subscription & Non-Subscription Components**

- Multiple underlying IT assets
  - Different subscription terms
- Non-subscription components
  - Common examples: separate perpetual licensing agreement, maintenance services
  - Treat separately from subscription component
- Allocate contract price
  - Prices included in the contract
  - Best estimate; if not practicable, treat as one component

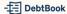

## **Step 4: Crafting the Initial Schedules**

- Discount the subscription payments using the appropriate interest rate to determine your subscription liability beginning balance
- Use payments made at commencement, capitalizable initial implementation costs, incentives, and prepayments to adjust the subscription asset
- Consider materiality

|              | SUBSCRIPTION LIABILITY |          |     |           |    |         |    |          | SUBSCRIPTION ASSET |          |    |            |    |          |
|--------------|------------------------|----------|-----|-----------|----|---------|----|----------|--------------------|----------|----|------------|----|----------|
|              | В                      | eginning | Sub | scription | In | terest  |    | Ending   | В                  | eginning | Am | ortization |    | Ending   |
| Date Balance |                        | Payment  |     | Expense   |    | Balance |    | Balance  |                    | Expense  |    | Balance    |    |          |
| 1/31/21      | \$                     | 5,849.09 | \$  | 225.00    | \$ | 10.97   | \$ | 5,635.06 | \$                 | 5,999.09 | \$ | 166.64     | \$ | 5,832.45 |
| 2/28/21      | \$                     | 5,635.06 | \$  | 225.00    | \$ | 10.57   | \$ | 5,420.62 | \$                 | 5,832.45 | \$ | 166.64     | \$ | 5,665.81 |
| 3/31/21      | \$                     | 5,420.62 | \$  | 225.00    | \$ | 10.16   | \$ | 5,205.79 | \$                 | 5,665.81 | \$ | 166.64     | \$ | 5,499.17 |
| 4/30/21      | \$                     | 5,205.79 | \$  | 225.00    | \$ | 9.76    | \$ | 4,990.55 | \$                 | 5,499.17 | \$ | 166.64     | \$ | 5,332.52 |
| 5/31/21      | \$                     | 4,990.55 | \$  | 225.00    | \$ | 9.36    | \$ | 4,774.90 | \$                 | 5,332.52 | \$ | 166.64     | \$ | 5,165.88 |
| 6/30/21      | \$                     | 4,774.90 | \$  | 225.00    | \$ | 8.95    | \$ | 4,558.86 | \$                 | 5,165.88 | \$ | 166.64     | \$ | 4,999.24 |
| 7/31/21      | \$                     | 4,558.86 | \$  | 225.00    | \$ | 8.55    | \$ | 4,342.41 | \$                 | 4,999.24 | \$ | 166.64     | \$ | 4,832.60 |
| 8/31/21      | \$                     | 4,342.41 | \$  | 225.00    | \$ | 8.14    | \$ | 4,125.55 | \$                 | 4,832.60 | \$ | 166.64     | \$ | 4,665.96 |
| 9/30/21      | \$                     | 4,125.55 | \$  | 225.00    | \$ | 7.74    | \$ | 3,908.28 | \$                 | 4,665.96 | \$ | 166.64     | \$ | 4,499.32 |

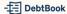

### **Crafting the Initial Schedules - Example**

Present value calculation inputs in Excel:

- Rate: 5% = Stated, Implicit or IB Rate
- Number of Periods (nper): 24 = calculated lease term
- **Payment (pmt):** \$5,000 = Total SBITA payment
- Type: 0 for payments at the end of the period or 1 for payments at the beginning of the period

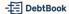

#### **Interest Rates**

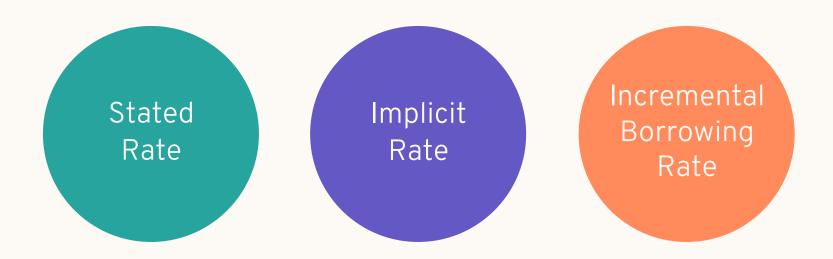

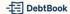

## Step 5: Launching the Internal Review Process

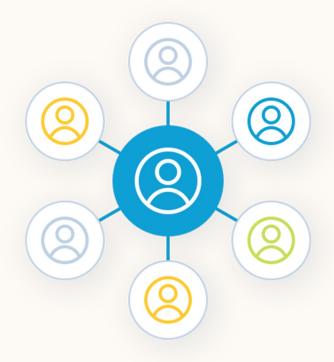

- Identify who will be the internal reviewer(s) well in advance
- Make sure all assumptions are properly documented with support
- Consider time and personnel constraints and evaluate using an outside specialist

#### Step 6: Understanding the Importance of Journal Entries

- These entries may not be as complex as you think
- All entries related to GASB-96 will be highly susceptible to auditor scrutiny
- In some cases, a restatement will be necessary

|         | FULL ACCRUAL JOURNAL EN                                          | TRIFS  |             |       |                     |  |  |  |  |  |
|---------|------------------------------------------------------------------|--------|-------------|-------|---------------------|--|--|--|--|--|
| 1/1/21  | Right-of-Use Asset                                               | Ś      | 5,999.09    |       |                     |  |  |  |  |  |
| 1/1/21  | Subscription Liability                                           | Y      | 3,333.03    | \$    | 5,849.09            |  |  |  |  |  |
|         | Prepayment Asset                                                 |        |             | Ś     | 150.00              |  |  |  |  |  |
|         | To record initial right-of-use asset and subscription liability. |        |             |       |                     |  |  |  |  |  |
|         | to recora initial right-oj-use asset and subscription liability. |        |             |       |                     |  |  |  |  |  |
|         |                                                                  |        |             |       |                     |  |  |  |  |  |
| 1/31/21 | Amortization Expense                                             | \$     | 166.64      |       |                     |  |  |  |  |  |
|         | Accumulated Amortization                                         |        |             | \$    | 166.64              |  |  |  |  |  |
|         | To record the first month of amortize                            | ation  | expense oj  | f the | right-of-use asset. |  |  |  |  |  |
|         |                                                                  |        |             |       |                     |  |  |  |  |  |
|         |                                                                  |        |             |       |                     |  |  |  |  |  |
| 1/31/21 | Subscription Liability                                           | \$     | 214.03      |       |                     |  |  |  |  |  |
|         | Interest Expense                                                 | \$     | 10.97       |       |                     |  |  |  |  |  |
|         | Cash                                                             |        |             | \$    | 225.00              |  |  |  |  |  |
|         | To record the first payment on the su                            | ıbscri | ption liabi | lity. |                     |  |  |  |  |  |
|         |                                                                  |        |             |       |                     |  |  |  |  |  |
|         | MODIFIED ACCRUAL JOURNAL I                                       | ENTR   | IES         |       |                     |  |  |  |  |  |
| 1/1/21  | Expenditure: Right-of-Use Asset                                  | \$     | 5,999.09    |       |                     |  |  |  |  |  |
|         | Other Financing Source: Sub                                      | oscrip | tion        | \$    | 5,849.09            |  |  |  |  |  |
|         | Prepayment Asset                                                 |        |             | \$    | 150.00              |  |  |  |  |  |
|         | To record initial right-of-use asset a                           | nd su  | bscription  | liabi | lity.               |  |  |  |  |  |
|         |                                                                  |        |             |       |                     |  |  |  |  |  |
|         |                                                                  |        |             |       |                     |  |  |  |  |  |
| 1/31/21 | Expenditure: Subscription Principal                              | \$     | 214.03      |       |                     |  |  |  |  |  |
|         | Expenditure: Subscription Interest                               | \$     | 10.97       |       |                     |  |  |  |  |  |
|         | Cash                                                             |        |             | \$    | 225.00              |  |  |  |  |  |
|         | To record the first payment on the su                            | ıbscri | ption liabi | lity. |                     |  |  |  |  |  |
|         |                                                                  |        |             |       |                     |  |  |  |  |  |

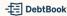

#### **Step 7: Preparing Note Disclosures**

- General description
  - Include basis, terms and conditions variable payments not included in subscription liability are determined
- Be sure to list right-of-use assets separately from other capital assets
- Outflows recognized for other payments not included in subscription liability (Example: termination penalty)
- Principal & interest requirements to maturity
  - 5 subsequent fiscal years and then 5 year increments thereafter
- Commitments before commencement.
- Any loss associated with impairment

## **Step 8: Adhering to Ongoing Compliance**

- Use a central location for all contracts
- Document the processes as you work through them in the current fiscal year
- Review processes regularly

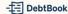

#### **Next Steps**

 Ready to leverage DebtBook for easy, efficient GASB-96 implementation and compliance? Email us at <a href="https://hello@debtbook.com">hello@debtbook.com</a> to connect with one of our experts!

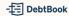